# Package 'alabaster.ranges'

May 6, 2024

<span id="page-0-0"></span>Title Load and Save Ranges-related Artifacts from File

Version 1.4.0

Date 2024-01-25

License MIT + file LICENSE

Description Save GenomicRanges, IRanges and related data structures into file artifacts, and load them back into memory. This is a more portable alternative to serialization of such objects into RDS files. Each artifact is associated with metadata for further interpretation; downstream applications can enrich this metadata with context-specific properties.

Depends GenomicRanges, alabaster.base

Imports methods, S4Vectors, BiocGenerics, IRanges, GenomeInfoDb, rhdf5

Suggests testthat, knitr, BiocStyle, jsonlite

VignetteBuilder knitr

RoxygenNote 7.2.3

biocViews DataImport, DataRepresentation

git\_url https://git.bioconductor.org/packages/alabaster.ranges

git\_branch RELEASE\_3\_19

git\_last\_commit 5da46da

git\_last\_commit\_date 2024-04-30

Repository Bioconductor 3.19

Date/Publication 2024-05-06

Author Aaron Lun [aut, cre]

Maintainer Aaron Lun <infinite.monkeys.with.keyboards@gmail.com>

# **Contents**

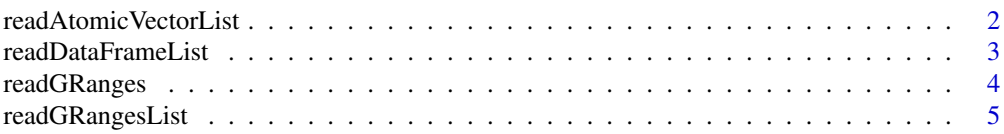

# <span id="page-1-0"></span>2 **2 readAtomicVectorList**

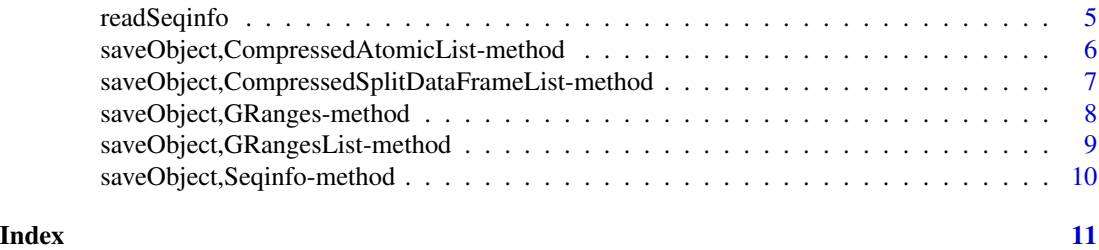

<span id="page-1-1"></span>readAtomicVectorList *Load an atomic vector list*

#### Description

Load a list of atomic vectors as a [CompressedAtomicList](#page-0-0) from its on-disk representation. This is usually not directly called by users, but is instead called by dispatch in [readObject](#page-0-0).

#### Usage

```
readAtomicVectorList(path, metadata, ...)
```
# Arguments

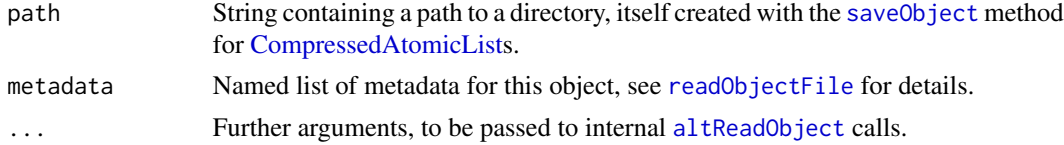

# Value

A CompressedAtomicList of the relevant type.

# Author(s)

Aaron Lun

# See Also

["saveObject,CompressedAtomicList-method"](#page-0-0), to save an object to disk.

```
library(S4Vectors)
X <- splitAsList(LETTERS, sample(3, 26, replace=TRUE))
tmp <- tempfile()
saveObject(X, tmp)
readObject(tmp)
```
<span id="page-2-1"></span><span id="page-2-0"></span>readDataFrameList *Load a data frame list*

#### Description

Load a list of data frames as a [CompressedSplitDataFrameList](#page-0-0) from its on-disk representation. This is usually not directly called by users, but is instead called by dispatch in [readObject](#page-0-0).

#### Usage

```
readDataFrameList(path, metadata, ...)
```
# Arguments

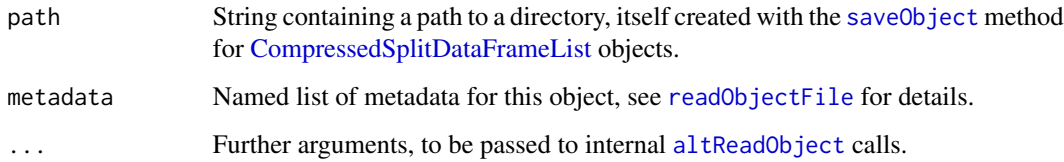

#### Value

A CompressedSplitDataFrameList.

# Author(s)

Aaron Lun

#### See Also

["saveObject,CompressedSplitDataFrameList-method"](#page-0-0), to save an object to disk.

```
library(S4Vectors)
Y <- splitAsList(DataFrame(Xxx=LETTERS, Yyy=1:26), sample(3, 26, replace=TRUE))
tmp <- tempfile()
saveObject(Y, tmp)
readObject(tmp)
```
<span id="page-3-1"></span><span id="page-3-0"></span>

# Description

Read a [GRanges](#page-0-0) object from its on-disk representation. This is usually not directly called by users, but is instead called by dispatch in [readObject](#page-0-0).

#### Usage

```
readGRanges(path, metadata, ...)
```
# Arguments

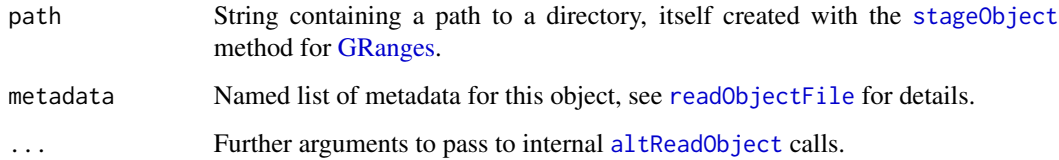

#### Value

A [GRanges](#page-0-0) object.

#### Author(s)

Aaron Lun

#### See Also

["saveObject,GRanges-method"](#page-0-0), to save a [GRanges](#page-0-0) to disk.

```
gr <- GRanges(c("chrA", "chrB"), IRanges(c(1, 5), c(100, 200)))
seqlengths(gr) <- c(chrA=1000, chrB=2000)
```

```
tmp <- tempfile()
saveObject(gr, tmp)
readObject(tmp)
```
<span id="page-4-1"></span><span id="page-4-0"></span>readGRangesList *Read a GRangesList from disk*

# Description

Read a [GRangesList](#page-0-0) object from its on-disk representation.

#### Usage

```
readGRangesList(path, metadata, ...)
```
#### Arguments

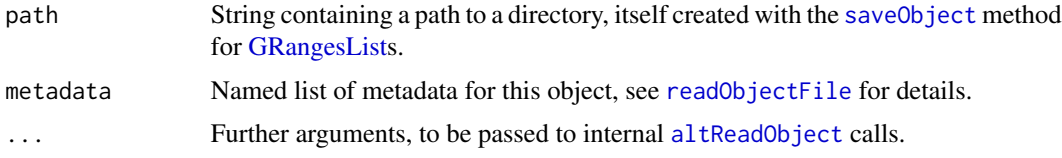

#### Value

A [GRangesList](#page-0-0) object.

#### Examples

```
gr <- GRanges(c("chrA", "chrB"), IRanges(c(1, 5), c(100, 200)))
seqlengths(gr) <- c(chrA=1000, chrB=2000)
grl <- split(gr, rep(1:3, length.out=length(gr)))
tmp <- tempfile()
saveObject(grl, tmp)
```
readObject(tmp)

<span id="page-4-2"></span>readSeqinfo *Read a Seqinfo from disk*

# Description

Read a [Seqinfo](#page-0-0) object from its on-disk representation. This is usually not directly called by users, but is instead called by dispatch in [readObject](#page-0-0).

#### Usage

```
readSeqinfo(path, metadata, ...)
```
# <span id="page-5-0"></span>Arguments

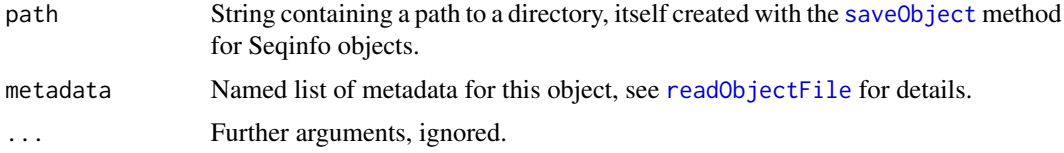

# Value

A [Seqinfo](#page-0-0) object.

#### See Also

"saveObject, Seqinfo-method" for the corresponding saving method.

# Examples

```
si <- Seqinfo(c("chrA", "chrB"), c(1000, 2000))
```

```
tmp <- tempfile()
saveObject(si, tmp)
readObject(tmp)
```
saveObject,CompressedAtomicList-method *Save compressed list of atomic vectors to disk*

# Description

Save a [CompressedAtomicList](#page-0-0) object to its on-disk representation.

#### Usage

```
## S4 method for signature 'CompressedAtomicList'
saveObject(x, path, ...)
```
# Arguments

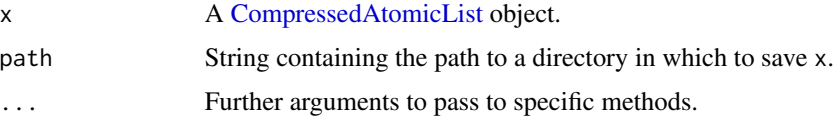

# Value

x is saved to path, and NULL is invisibly returned.

# <span id="page-6-0"></span>Author(s)

Aaron Lun

# See Also

[readAtomicVectorList](#page-1-1), to read a [CompressedAtomicList](#page-0-0) from disk.

# Examples

```
library(S4Vectors)
X <- splitAsList(LETTERS, sample(3, 26, replace=TRUE))
tmp <- tempfile()
saveObject(X, tmp)
list.files(tmp, recursive=TRUE)
```
saveObject,CompressedSplitDataFrameList-method *Save compressed lists of data frames to disk*

# Description

Save a [CompressedSplitDataFrameList](#page-0-0) object to its on-disk representation.

#### Usage

```
## S4 method for signature 'CompressedSplitDataFrameList'
saveObject(x, path, ...)
```
#### Arguments

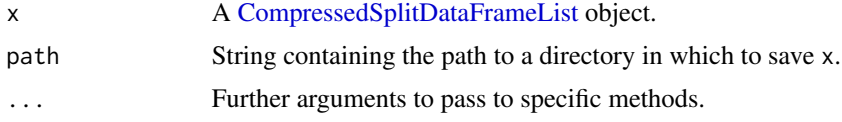

#### Value

x is saved to path, and NULL is invisibly returned.

#### Author(s)

Aaron Lun

# See Also

[readDataFrameList](#page-2-1), to read a [CompressedSplitDataFrameList](#page-0-0) from disk.

# Examples

```
library(S4Vectors)
Y <- splitAsList(DataFrame(Xxx=LETTERS, Yyy=1:26), sample(3, 26, replace=TRUE))
tmp <- tempfile()
saveObject(Y, tmp)
list.files(tmp, recursive=TRUE)
```
saveObject,GRanges-method

*Save a GRanges object to disk*

# Description

Save a [GRanges](#page-0-0) object to its on-disk representation .

#### Usage

```
## S4 method for signature 'GRanges'
saveObject(x, path, ...)
```
#### Arguments

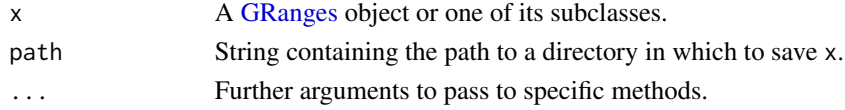

# Value

x is saved to path, and NULL is invisibly returned.

#### Author(s)

Aaron Lun

# See Also

[readGRanges](#page-3-1), to read a [GRanges](#page-0-0) from disk.

```
gr <- GRanges(c("chrA", "chrB"), IRanges(c(1, 5), c(100, 200)))
seqlengths(gr) <- c(chrA=1000, chrB=2000)
```

```
tmp <- tempfile()
saveObject(gr, tmp)
list.files(tmp, recursive=TRUE)
```
<span id="page-7-0"></span>

<span id="page-8-0"></span>saveObject,GRangesList-method

*Save a GRangesList object to disk*

# Description

Save a [GRangesList](#page-0-0) object to its on-disk representation.

#### Usage

```
## S4 method for signature 'GRangesList'
saveObject(x, path, ...)
```
#### Arguments

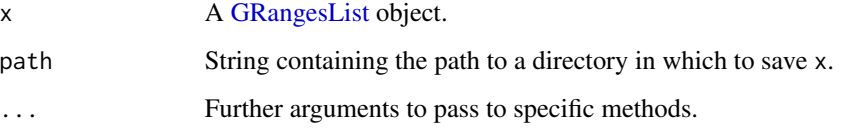

#### Value

x is saved to path, and NULL is invisibly returned.

# Author(s)

Aaron Lun

# See Also

[readGRangesList](#page-4-1), to read a [GRangesList](#page-0-0) from disk.

```
gr <- GRanges("chrA", IRanges(1:100, width=1))
grl <- split(gr, rep(1:3, length.out=length(gr)))
tmp <- tempfile()
saveObject(grl, tmp)
list.files(tmp, recursive=TRUE)
```
<span id="page-9-0"></span>saveObject,Seqinfo-method

*Save a Seqinfo object to disk*

# Description

Save a [Seqinfo](#page-0-0) object to its on-disk representation.

# Usage

## S4 method for signature 'Seqinfo' saveObject(x, path, ...)

#### Arguments

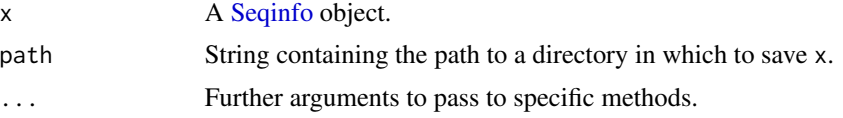

# Value

x is saved to path, and NULL is invisibly returned.

#### See Also

[readSeqinfo](#page-4-2), to read a [Seqinfo](#page-0-0) from disk.

```
si <- Seqinfo(c("chrA", "chrB"), c(1000, 2000))
```

```
tmp <- tempfile()
dir.create(tmp)
saveObject(si, tmp, path="seqinfo")
list.files(tmp, recursive=TRUE)
```
# <span id="page-10-0"></span>Index

```
altReadObject, 2–5
CompressedAtomicList, 2, 6, 7
CompressedSplitDataFrameList, 3, 7
GRanges, 4, 8
GRangesList, 5, 9
loadAtomicVectorList
        (readAtomicVectorList), 2
loadDataFrameList (readDataFrameList), 3
loadGRanges (readGRanges), 4
loadGRangesList (readGRangesList), 5
loadSeqinfo (readSeqinfo), 5
readAtomicVectorList, 2, 7
readDataFrameList, 3, 7
readGRanges, 4, 8
readGRangesList, 5, 9
readObject, 2–5
readObjectFile, 2–6
readSeqinfo, 5, 10
saveObject, 2, 3, 5, 6
saveObject,CompressedAtomicList-method,
        6
saveObject,CompressedSplitDataFrameList-method,
        7
saveObject,GRanges-method, 8
saveObject,GRangesList-method, 9
10
Seqinfo, 5, 6, 10
stageObject, 4
stageObject,CompressedAtomicList-method
        (saveObject,CompressedAtomicList-method),
        6
stageObject,CompressedSplitDataFrameList-method
        (saveObject,CompressedSplitDataFrameList-method),
        7
stageObject,GRanges-method
        (saveObject,GRanges-method), 8
```
stageObject,GRangesList-method *(*saveObject,GRangesList-method*)*, [9](#page-8-0)

stageObject,Seqinfo-method *(*saveObject,Seqinfo-method*)*, [10](#page-9-0)